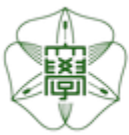

## HOKKAIDO UNIVERSITY

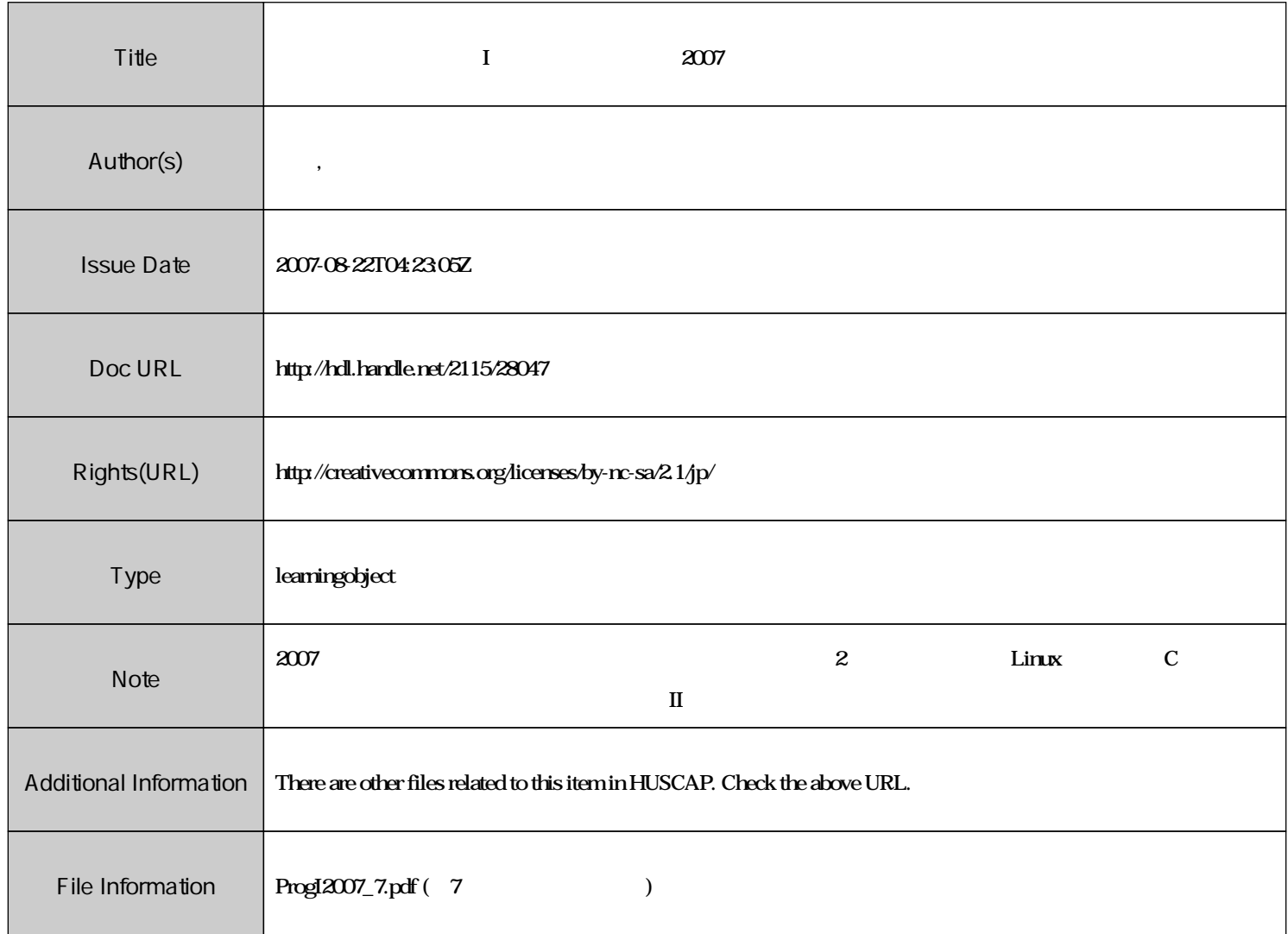

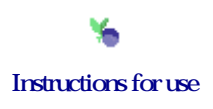

# $\bf{I}$  and  $\#7$

 $\vdots$  (  $8-13$ ), ( )  $\rm URL: \textit{http://chaosweb.complex.eng. hokudai.ac.jp/} \texttt{'j\_inoue/PROG2007/PROG2007.html}$ 

 $19\quad \ 5\quad \ 25$ 

### **17**  $\bullet$  53 **18** 配列 **53**  $18.1 \t -1 \t -... \t -... \t 35$ 18.2 配列の初期化 — 1 次元の場合 — *................................* 56

#### **17**  $\overline{\phantom{a}}$

pp.  $69-82$   $\qquad \qquad$ 

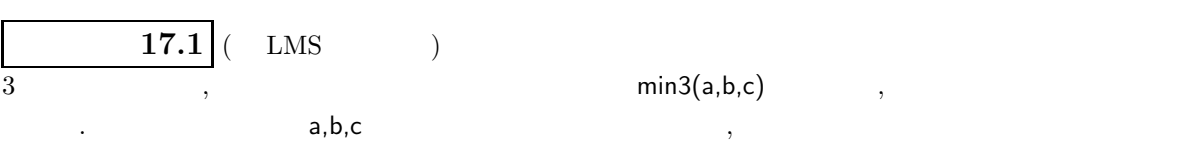

#### min=\*\*\*\*\*

の形式で出力するようにせよ. **[**ヒント**]** 教科書 p.24 の「3 項演算子」を用いると良い.

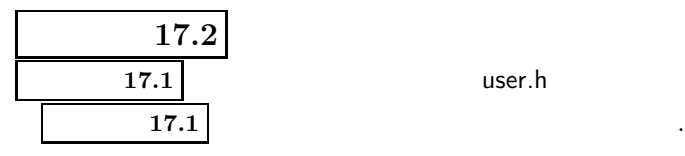

**17.1** User.h the user.h that  $\alpha$ 

### **18** 配列

これは今まで学習を名前をつけた。  $\,$  $\alpha$ 作も不便です. この点を実際に見てみるために, 復習になりますが, 次の練習問題をやってもらいましょう.

 $\,$ ,  $\,$ 

```
練習問題 18.1
```

```
#include<stdio.h>
#include<math.h>
```

```
main()
{
             double a1,a2,a3,a4,a5,max;
             scanf("%lf %lf %lf %lf %lf",&a1,&a2,&a3,&a4,&a5);
             /* */
             max=a1;
             if(a2 > max){
                 max=a2;
                 }else{
                 max=max;
                 }
             if(a3 > max){
                 max=a3;
                 }else{
                 max=max;
                  }
             if(a4 > max){
                 max=a4;
                 }else{
                 max=max;
                  }
             if(a5 > max){
                 max=a5;
                 }else{
                 max=max;
                  }
             printf("max=%lf\n",max);
}
              18.2 ( LMS )
     a1, a2, a3, a4, a5,\cdots, \cdots, \cdots, \cdots, \cdots, \cdots, \cdots, \cdots, \cdots, \cdots, \cdots, \cdots, \cdots, \cdots, \cdots, \cdots, \cdots, \cdots, \cdots, \cdots, \cdots, \cdots, \cdots, \cdots, \cdots, \cdots, \cdots, \cdots, \cdots, \cdots, \cdots, \cdotsm = \frac{1}{5}\suma_i, d = \sqrt{\frac{1}{5}}\sum\sum_{i=1}^{\infty} (a_i - m)^2
```
*i*=1

5

```
\overline{\phantom{a}}min=***** m=***** d=*****
の形式で出力させること.
\,, \,18.1 — 1
\overline{a}✝
                          ☎
\begin{array}{ccc} & & \text{c} & & \text{c} \\ \hline \end{array}( )
int a[10]; /* int 10 a */double Input [100]; /* double \qquad \qquad 100 \qquad \qquad Input \qquad \qquad */
これを用いると, 先に見た 練習問題 18.1 は次のように簡潔に書けます.
#include<stdio.h>
#include<math.h>
main()
{
       double a[5],max;
       int i;
       for(i=0; i<5; i++)
       {
       scanf("%lf", &a[i]);
       }
       max=a[0];
       for(i=1;i<5;i++){
              if(a[i]>max){
                max=a[i];
                }else{
                max=max;
                }
              }
       printf("max=%lf\n",max);
}
```
 $\hspace{1.6cm}, \hspace{1.6cm}$  **18.2**  $\hspace{1.6cm}, \hspace{1.6cm}, \hspace{1.6cm}, \hspace{1.6cm}, \hspace{1.6cm}$ 

 $55\,$ 

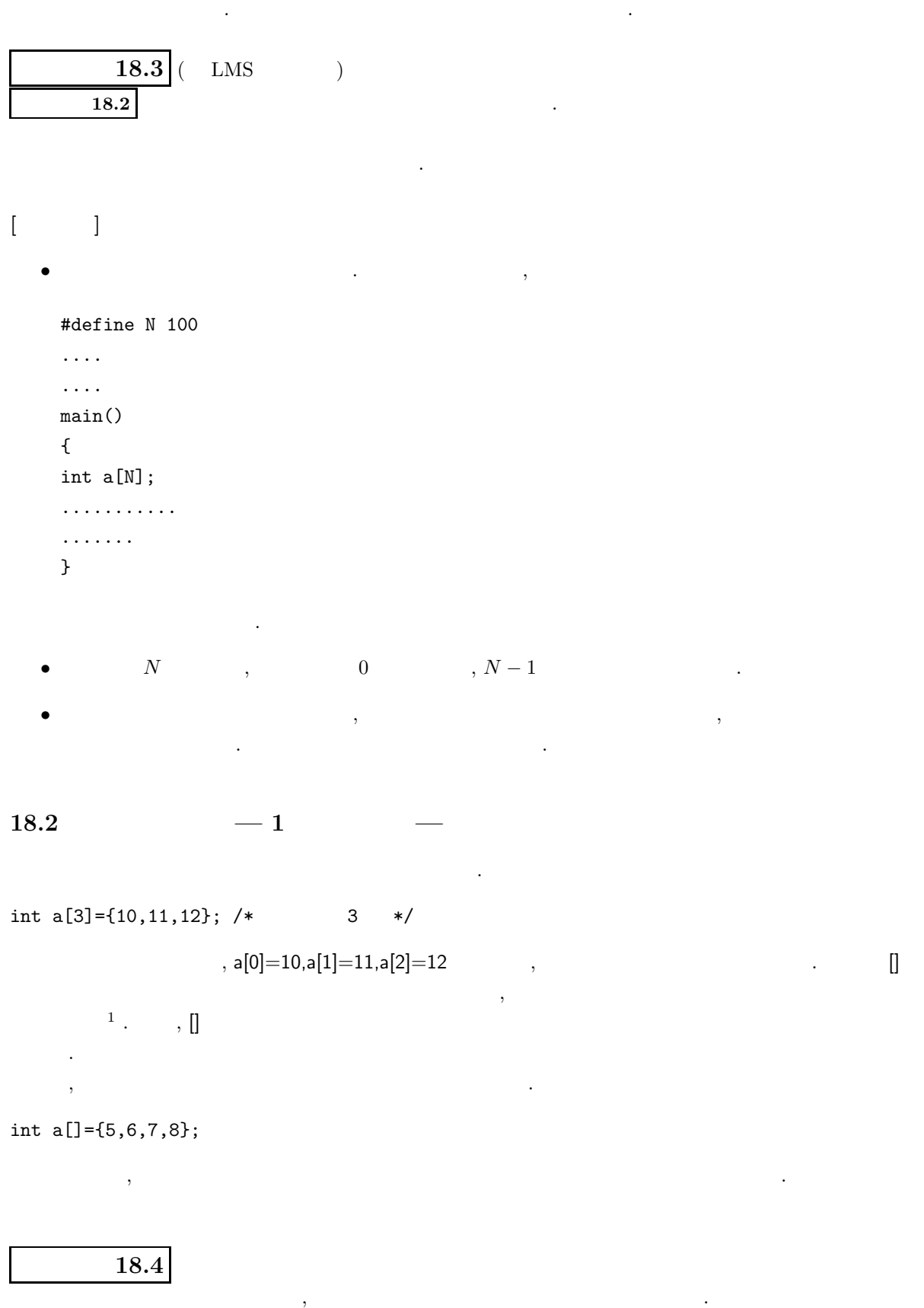

<sup>1</sup> 一見, ゼロで初期化されても良さそうに見えるかもしれないが, 初期化されない.

```
#include<stdio.h>
#include<math.h>
main()
{
         int a[]={1,2,3,4,5,6,7,8,9,10};
         int n=10,sum,i;
         sum=0;
         for(i=0; i<n; i++)
         {
                  sum += a[i];
         }
         printf("sum: %d\n",sum);
```
}

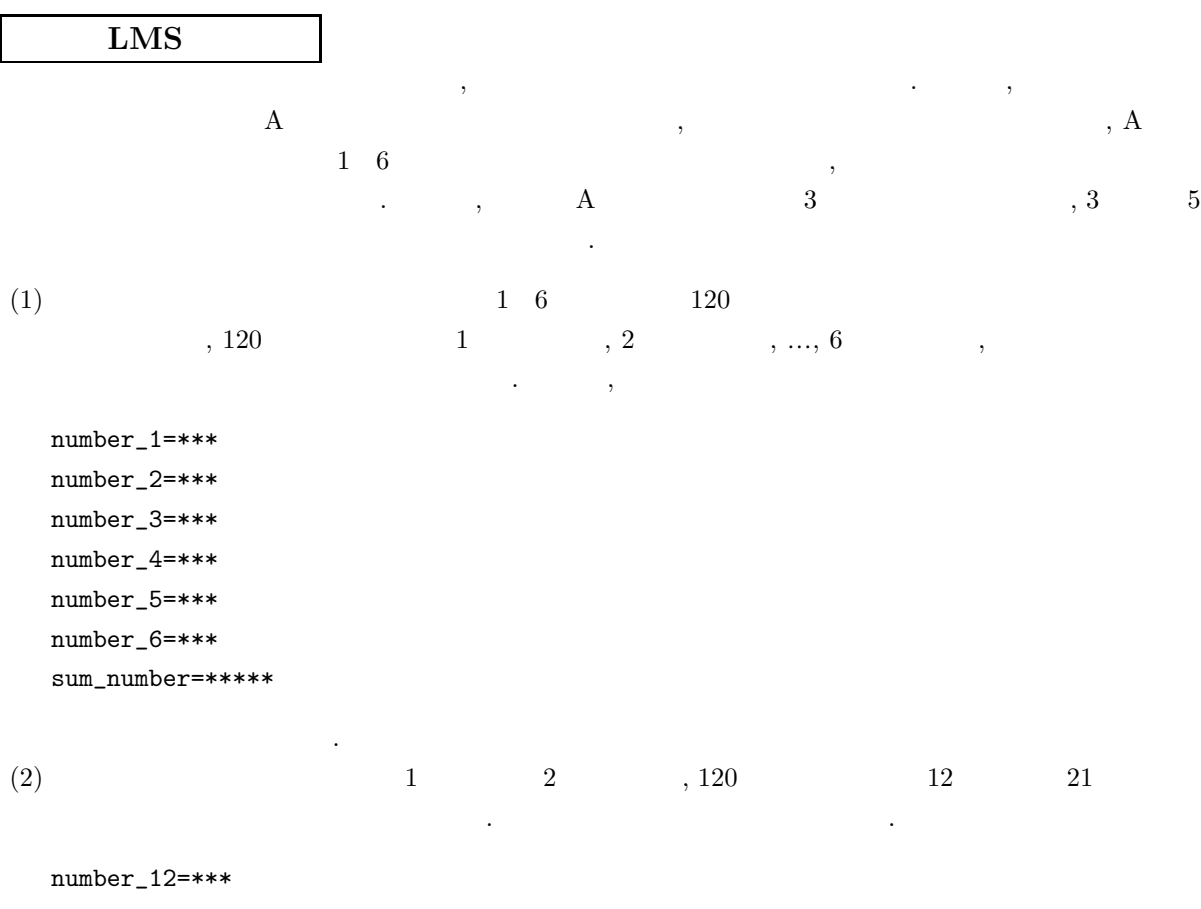

number\_21=\*\*\*

の形式で表示させること.